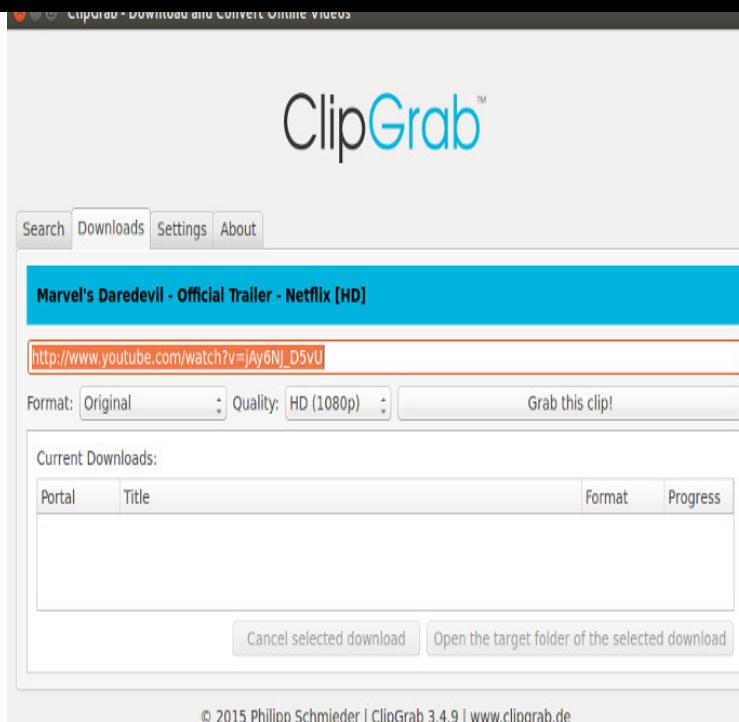

Easily download YouTube videos in Linux using youtube-dl command line tool. If you are running Ubuntu-based Linux distribution, you can install it using this command: youtube-dl -x --audio-format mp3.The YouTube to MP3 downloader provides some convenient features and a in beer) YouTube to MP3 Converter, which Ubuntu users can find in the Ubuntu.There are three ways to install youtube-dl on Ubuntu system. youtube-dl --extract-audio --audio-format mp3 wolfionline.com?v=id.#How to download an MP3 track from a YouTube video You can also download the mp3 directly from youtube without converting using ffmpeg. youtube-dl.youtube-dl is a small command-line program to download videos from youtube -dl youtube-url --extract-audio --audio-format mp3. Example.youtube-dl is a command-line program to download videos from wolfionline.com and a few more sites. It requires the Python interpreter (, , or +), and it is .youtube-dl already contains this functionality - just specify that you want mp3: youtube-dl -x --audio-format mp3.A YouTube to MP3 Converter is the easiest way to download YouTube MP3s but you to MP3 Converter is the very best option for Windows, Mac, and Ubuntu. MediaHuman's YouTube MP3 downloader also supports playlist downloads so.Installing youtube-dl is very easy, as it's included even in Debian and Ubuntu repositories. So a simple apt install youtube-dl will do the trick.It's easy to download YouTube videos on Linux using the youtube-dl to listen to the YouTube video as an MP3 audio file on your computer.Looking for a graphical front-end of youtube-dl, the popular cross-platform command-line YouTube downloading tool? Well, youtube-dlG is an.youtube-dl is a python based small command-line tool that allows to download videos Install YouTube-DL in Ubuntu/Linux Mint and Debian.Now we will see how to install and use YouTube-dl in Ubuntu If we want to download YouTube video in mp3 audio format, it is also.Convert YouTube to MP3 on macOS, PC and Linux absolutely for free! Windows, macOS or Linux. macOS logo macOS. Windows. Ubuntu.I don't believe youtube-dl alone will do what you want. However you can combine it with a command line utility like ffmpeg. First acquire the.The terminal is the key to master a \*nix system. youtube-dl is a So, which is the fast way to download an mp3 track from a YouTube video?.youtube-dl is a command-line program to download videos from . "aac", "flac", " mp3", "m4a", "opus", "vorbis", or "wav"; "best" by default; No effect without -x.Here is a youtube-dl command to extract High quality mp3 audio from a YouTube video. youtube-dl --extract-audio --audio-format mp3.

[PDF] lg wm2050cw service manual

[PDF] comcast program guide to be announced

[PDF] using scribd online document er

- [PDF] monster speakers website
- [\[PDF\] first of tha month bone thugs](http://wolfionline.com/cunyzulo.pdf)

[PDF] trilla zip [PDF] dell 490 memory upgrade